#### МИНИСТЕРСТВО ОБРАЗОВАНИЯ И МОЛОДЕЖНОЙ ПОЛИТИКИ СВЕРДЛОВСКОЙ ОБЛАСТИ

#### **ГОСУДАРСТВЕННОЕ АВТОНОМНОЕ ПРОФЕССИОНАЛЬНОЕ ОБРАЗОВАТЕЛЬНОЕ УЧРЕЖДЕНИЕ СВЕРДЛОВСКОЙ ОБЛАСТИ «БОГДАНОВИЧСКИЙ ПОЛИТЕХНИКУМ»**

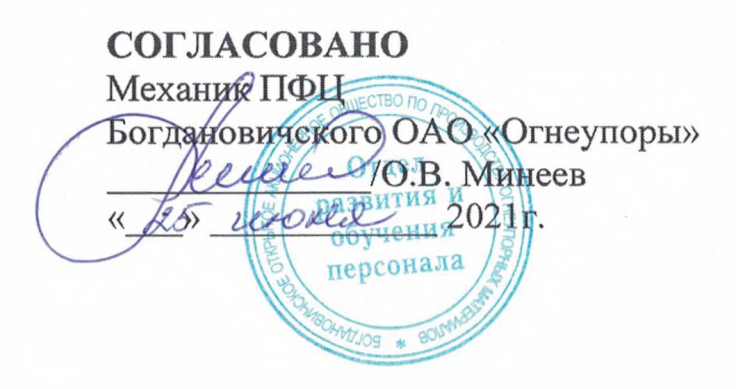

**УТВЕРЖДАЮ** Директор ГАПОУ **ФО** «Богдановичский политехникум» **М. Звягинцев** 

## **РАБОЧАЯ ПРОГРАММА УЧЕБНОЙ ПРАКТИКИ**

#### **ПМ.05 Разработка управляющих программ для автоматизации технологических процессов**

**Специальность** 13.02.11 «Техническая эксплуатация и обслуживание электрического и электромеханического оборудования (по отраслям)» **Форма обучения** заочная **Срок обучения** 3 года 10 месяцев **Группа** Эз-21

Программа рассмотрена на заседании ПЦК технического профиля ГАПОУ СО «Богдановичский политехникум» от <u>«Д</u>б» исслед 2021 г. Предестатель цикловой комиссии /Е.В. Снежкова

Рабочая программа учебной практики разработана в соответствии с рабочей программой профессионального модуля ПМ.05 «Разработка управляющих программ<br>для автоматизации технологических процессов» и на основе федерального для автоматизации технологических процессов» и на основе государственного образовательного стандарта среднего профессионального образования (далее - ФГОС СПО) по специальности 13.02.11 «Техническая – ФГОС СПО) по специальности 13.02.11 «Техническая обслуживание электрического и электромеханического эксплуатация и обслуживание электрического и электромеханического оборудования (по отраслям)», утвержденного приказом Минобрнауки РФ от 07 декабря 2017 г. №1196 (далее - ФГОС СПО), с учетом запросов регионального рынка труда.

Организация-разработчик:

Государственное автономное профессиональное образовательное учреждение Свердловской области «Богдановичский политехникум»

#### Автор:

Галкина О.г., преподаватель высшей квалификационной категории ГАПОУ СО «Богдановичский политехникум», г. Богданович

## СОДЕРЖАНИЕ

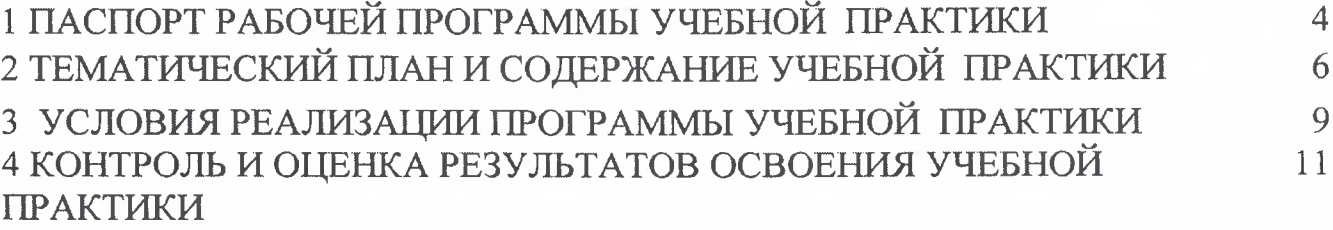

## **1 ПАСПОРТ РАБОЧЕЙ ПРОГРАММЫ УЧЕБНОЙ ПРАКТИКИ**

#### **1.1. Цель и планируемые результаты учебной практики**

В результате прохождения учебной практики студент должен освоить основной вид деятельности - Разработка управляющих программ для автоматизации технологических процессов и соответствующие ему общие компетенции и профессиональные компетенции:

#### **1.1.1. Перечень общих компетенций**

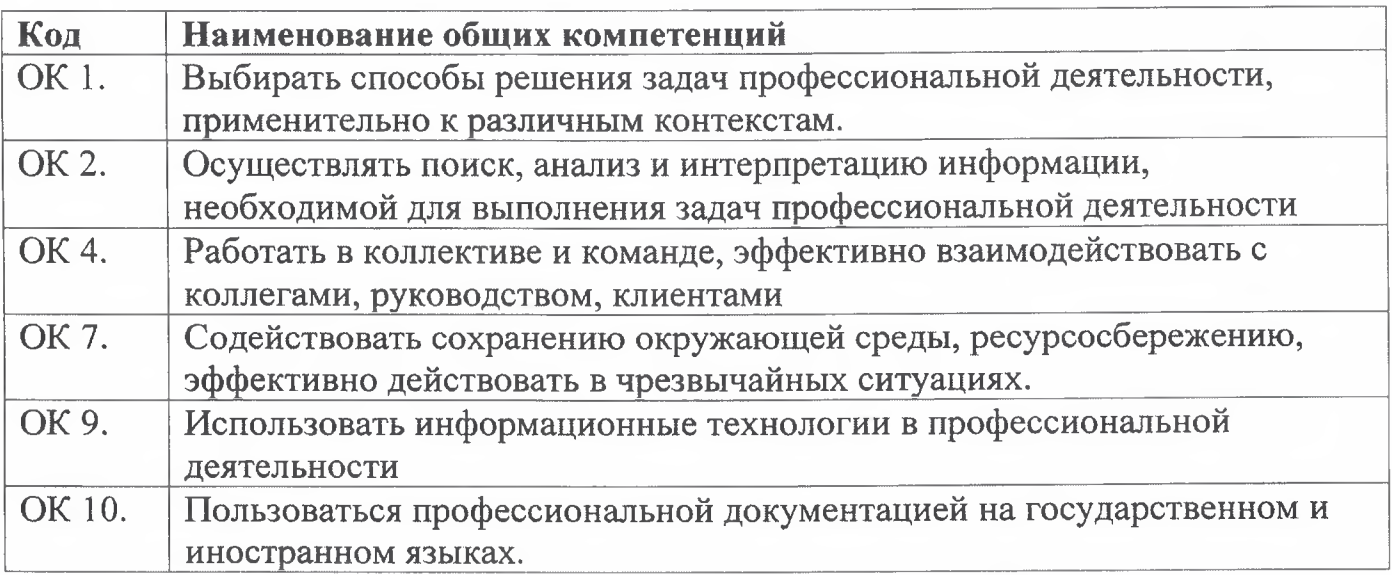

#### **1.1.2. Перечень профессиональных компетенций**

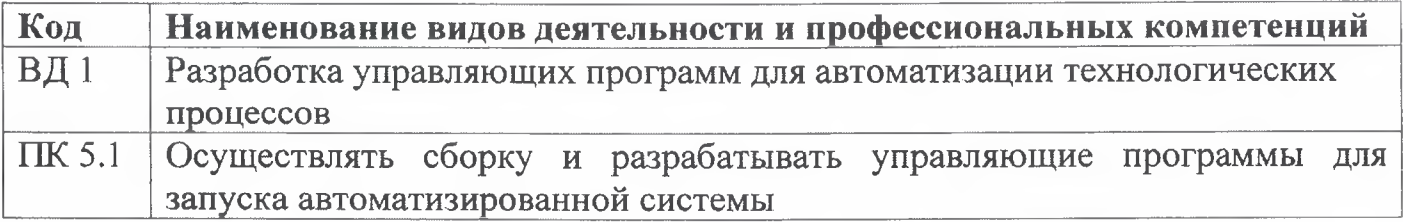

#### **1.1.3. В результате прохождения учебной практики студент должен:**

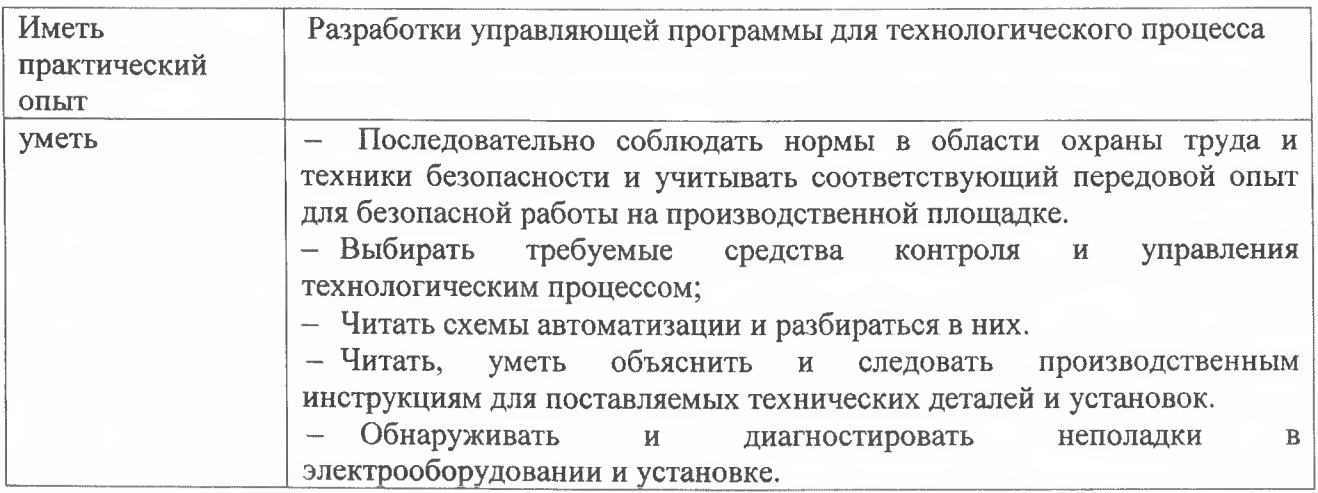

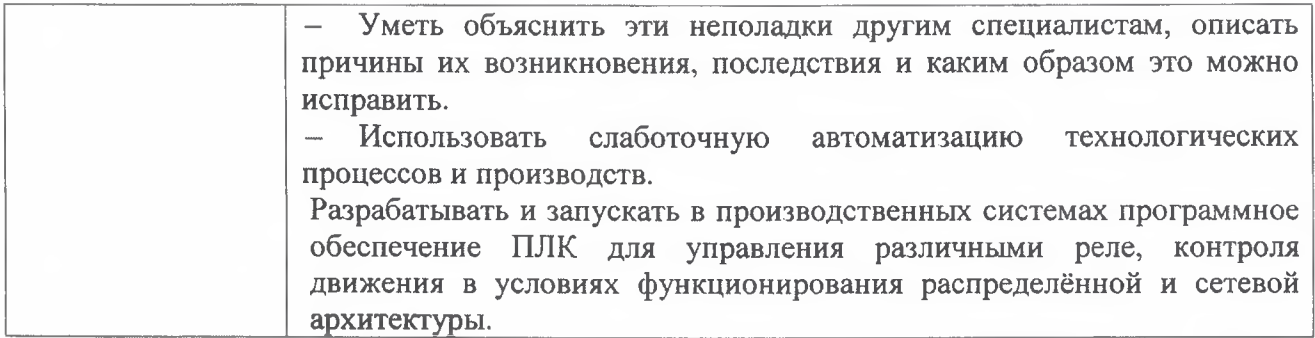

## **1.3 Количество часов на освоение учебной практики:**

Всего - 72 часа (2 недели)

## **2 ТЕМАТИЧЕСКИЙ ПЛАН И СОДЕРЖАНИЕ УЧЕБНОЙ ПРАКТИКИ**

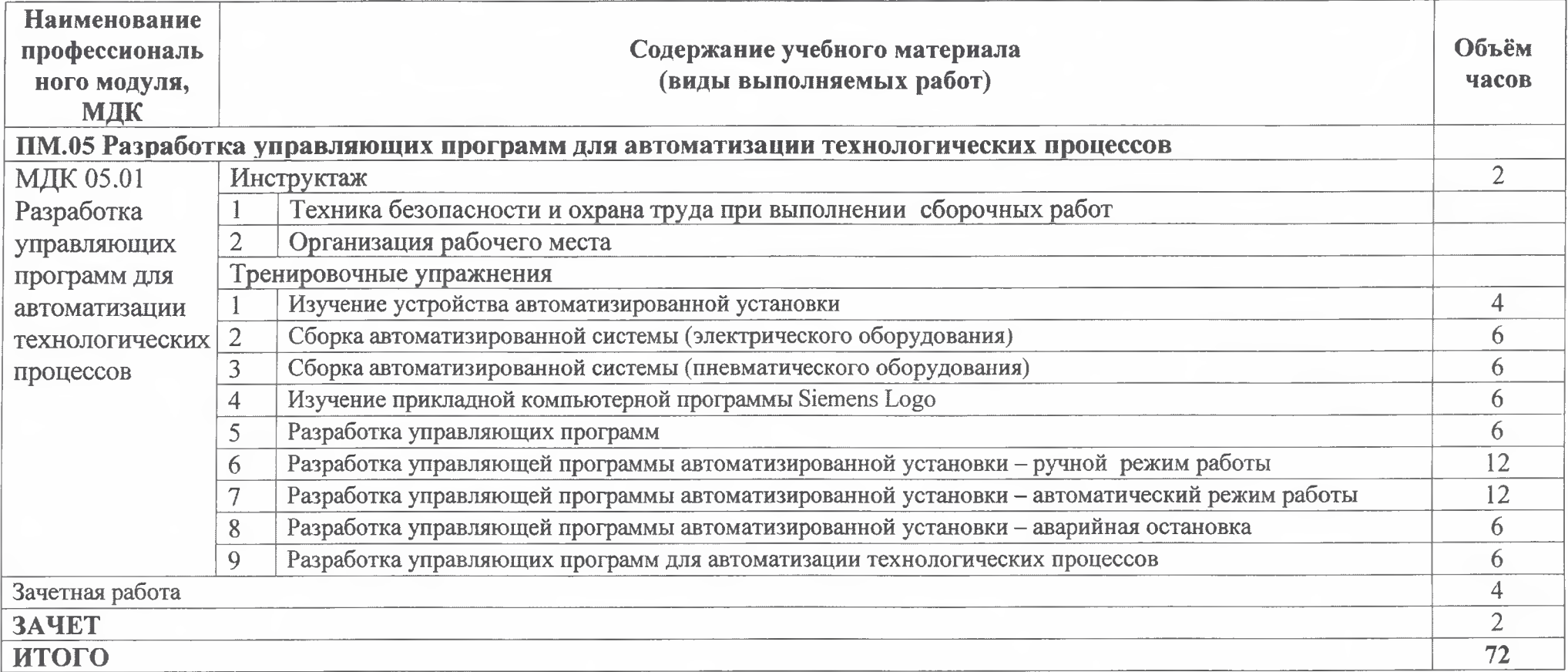

#### **3 УСЛОВИЯ РЕАЛИЗАЦИИ УЧЕБНОЙ ПРАКТИКИ**

#### **3.1 Требования к минимальному материально-техническому обеспечению**

Реализация программы УП.05 предполагает наличие мастерской компетенции «Полимеханика и автоматизация», оснащенная рабочей станцией (компьютером) с предустановленным ПО (для программирования), слесарным верстаком для сборки, расходными материалами.

Лабораторный стенд включает в себя следующие компоненты:

- $-$  компрессор  $-1$  шт.,
- $-$  блок подготовки сжатого воздуха  $-1$  шт.,
- $-$  лабораторный блок питания  $-1$  шт.,
- пневмоцилиндр двухстороннего действия 2 шт.;
- $-$  пневмоцилиндр одностороннего действия  $-1$  шт.;
- дроссель с обратным клапаном 4 шт.;
- 5/2-пневмораспределитель с односторонним электромагнитным управлением  $-1$  шт.;
- 5/2-пневмораспределитель с двусторонним электромагнитным управлением 1 шт.;
- 3/2-пневмораспределитель с односторонним электромагнитным управлением, нормально закрытый - 1 шт.;
- датчик положения штока пневмоцилиндра бесконтактный (магнитный, геркон)  $-2$  шт.;
- датчик положения штока пневмоцилиндра контактный (концевой выключатель) - 2 шт.;
- датчик положения штока пневмоцилиндра бесконтактный (оптический/ индуктивный)  $-1$  шт.;
- датчик давления цифровой 1 шт.;
- программируемое логическое реле Siemens  $LOGO 1$  шт.;
- модуль расширения входов/выходов (не менее DI4/DO4) для Siemens LOGO -1 шт.;
- световая колонна (светофор, цвета: зеленый; желтый; красный) 1 шт.;
- кнопка грибовидная с фиксацией, нормально замкнутая 1 шт.;
- переключатель двухпозиционный 1 шт.;
- кнопка без фиксации, нормально разомкнутая 2 шт.;
- персональный компьютер или ноутбук с установленным ПО Siemens LOGO! Soft Comfort;
- комплект пневмотрубок, фитингов, электрических проводов и кабелей для коммутации элементов стенда и программирования модуля Siemens LOGO.

#### **3.2 Информационное обеспечение обучения**

#### **Перечень рекомендуемых учебных изданий, Интернет-ресурсов, дополнительной литературы**

#### **Основные источники (печатные):**

1. Брюханов В.Н. Автоматизация производства: учеб, пособие для техникумов / Брюханов В.Н., Вороненко В.П., Схиртладзе А.Г. - М.: Высш.шк., 2016.

#### **Электронные издания (электронные ресурсы)**

1. Молдабаева М.Н. Автоматизация технологических процессов и производств [Электронный ресурс]: учебное пособие/ Молдабаева М.Н.— Электрон, текстовые данные.— Москва, Вологда: Инфра-Инженерия, 2019.— 224 с.— Режим доступа: http://www.iprbookshop.ru/86574.html.— ЭБС «IPRbooks»

2. Схиртладзе А.Г. Автоматизация технологических процессов и производств [Электронный ресурс]: учебник/ Схиртладзе А.Г., Федотов А.В., Хомченко В.Г.— Электрон, текстовые данные.— Саратов: Ай Пи Эр Медиа, 2019.— 459 с.— Режим доступа: http://www.iprbookshop.ru/83341.html.— ЭБС «IPRbooks».

3. Методическое пособие для подготовки участников чемпионатов WorldSkills в компетенции Полимеханика и автоматизация.

#### **3.3 Общие требования к организации учебной практики**

Занятия по учебной практике проводятся в мастерских техникума.

Учебная практика организуется концентрированно после освоения всей программы профессионального модуля.

Консультативная помощь обучающимся оказывается в ходе учебной практики индивидуально.

### 4 КОНТРОЛЬ И ОЦЕНКА РЕЗУЛЬТАТОВ ОСВОЕНИЯ УЧЕБНОЙ ПРАКТИКИ

ГАПОУ СО «Богдановичский политехникум», реализующее подготовку по программе учебной практики, обеспечивает организацию и проведение промежуточной аттестации обучающихся. Порядок и содержание промежуточной аттестации регламентируется Положением ГАПОУ СО «Богдановичский политехникум» «О текущем контроле знаний и промежуточной аттестации обучающихся».

Формой итоговой аттестации по учебной практике является зачет.

Контроль и оценка результатов освоения программы учебной практики осуществляется преподавателем профессионального цикла в процессе проведения занятий, а также выполнения обучающимися учебно-производственных заданий одновременно с оценкой сформированности профессиональных и общих компетенций. Формы и методы контроля и оценки определяются образовательным учреждением.

Для промежуточной аттестации образовательным учреждением создаются фонды оценочных средств (ФОС).

ФОС включают в себя педагогические контрольно-измерительные материалы, предназначенные для определения соответствия (или несоответствия) индивидуальных образовательных достижений основным показателям результатов подготовки (таблицы 1) с учетом ученических норм времени на выполнение учебнопроизводственных работ.

Оценка «зачет» для учебной практики ставится обучающемуся при условии успешного освоения не менее 70% видов работ, определенных программой практики.

## **Таблица 1 - Формы и методы контроля и оценки результатов подготовки**

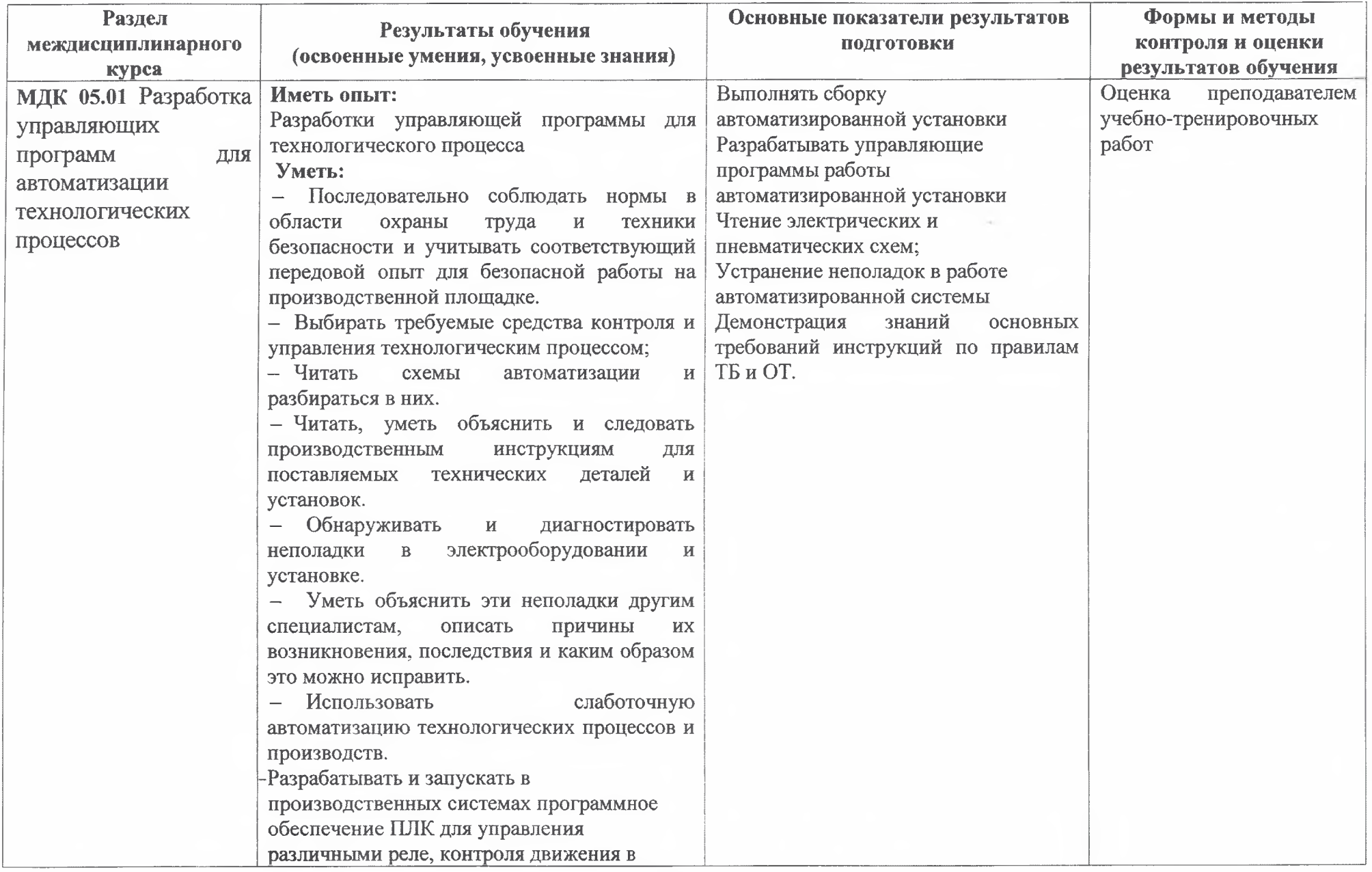

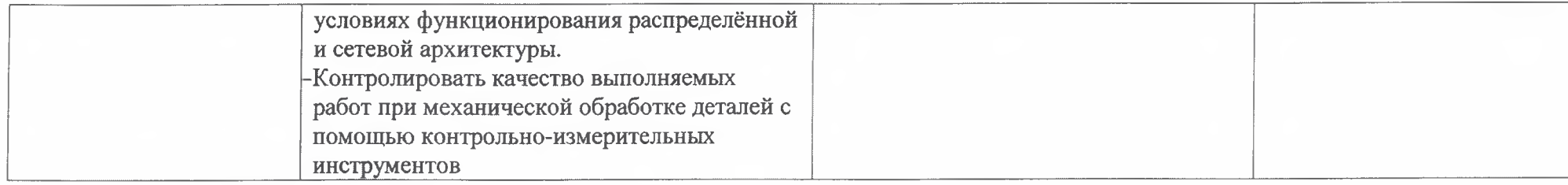

# ДОКУМЕНТ ПОДПИСАН<br>ЭЛЕКТРОННОЙ ПОДПИСЬЮ

#### СВЕДЕНИЯ О СЕРТИФИКАТЕ ЭП

Сертификат 487335726471474211034024297916462361476713766817

Владелец Тришевский Владимир Дмитриевич

Действителен С 22.08.2023 по 21.08.2024